# Quick and Dirty Instructions for the New ACM Typesetting Format—acmart Class

Rasit Eskicioglu *"Retired"* Publication Chair for S S and B S and a liated Workshops

September 2018

# Preamble

Since April 2017, ACM has adopted a uni ed format (acmart.cls) for its publications. The newcomers to the communities should have no problem using it, as it will be just the right *template* to use. This new format has several important changes that might confuse particularly seasoned members of the S and B communities and of their a liated workshops, who have been accustomed to the old (slightly modi ed) sig-alternate.cls style. One such change is that all ACM conference proceedings are now using 9pt fonts for the main text. This new style uses several packages and free fonts (Linbiolinum and LibLiberte), which are available in all major T<sub>E</sub>X distributions (T<sub>E</sub>XLive, MikT<sub>E</sub>X, MacT<sub>E</sub>X) 2015 and later. If you have older distributions, your documents will not have proper fonts.

# **Important Rules**

- 1. The preferred format is \BTEX. If you are not an avid \BTEX user, you can use the new Word format, but make sure to read the **User Guide** (1) carefully, and install the new Linbiolinum and LinLiberte fonts that comes with the package.
- 2. Read the User Guide (1). Read it again, especially if you were using the old style.
- 3. Do not change anything in the acmart.cls le.
- 4. Do not change any length, such as \textlength, \textheight, or any margin in the body of your paper.
- 5. Look at the sample-sigconf.tex and create your own with all the relevant information and *include the body of your manuscript* at the end.
- 6. The ACM-Reference-format block provides proper and full citation information of your manuscript (if published) and it is required for all manuscripts (regular or short papers, as well as demo and poster abstracts). Do not set printacmref to false to disable it to save space, because you will be asked to include it for your Camera Ready manuscript.
- 7. ACM now uses **CCS Categories** (replacing **Terms**) block in all publications. This block, as well as **Keywords** are required for all short or regular papers (not needed for demo or poster abstracts). Please provide proper content for them (see the **User Guide** for details).

# **Top Matter**

The details are on pages 8–9 of the User Guide (1), but please note that ACM discourages the use of "merged" authors block, such as shown below:

Please note that the examples and some content in this document re ect the recent S S 2018 and S S and B S communities, the suggestions are also applicable to the ACM editions (odd years) of the CPS I T Week Conferences, particularly the ISPN.

Ben Trovato G.K.M. Tobin Lars Thørväld Institute for Clarity in Documentation, P.O. Box 1212, Dublin, Ohio, 43017-6221 {trovato,tobin,lars}@corporation.com

### Instead, use a separate \affiliation for each author to generate the following:

Ben Trovato Institute for Clarity in Documentation Institute for Clarity in Documentation P.O. Box 1212 Dublin, Ohio 43017-6221 trovato@corporation.com

G.K.M. Tobin P.O. Box 1212 Dublin, Ohio 43017-6221 webmaster@marysville-ohio.com

Lars Thørväld The Thørväld Group 1 Thørväld Circle Hekla, Iceland larst@a liation.org

The title block of each (regular or short) paper is followed by four blocks:

### ABSTRACT

This paper provides a sample of a LATEX document which conforms, somewhat loosely, to the formatting guidelines for ACM SIG Proceedings1.

### CCS CONCEPTS

 Computer systems organization Embedded systems; Redundancy; Robotics; • Networks Network reliability;

### **KEYWORDS**

ACM proceedings, LATEX, text tagging

#### ACM Reference format:

Ben Trovato, G.K.M. Tobin, Lars Thørväld, Lawrence P. Leipuner, Sean Fogarty, Charles Palmer, John Smith, and Julius P. Kumguat. 2017. SIG Proceedings Paper in LaTeX Format-This is a Very Long Title That will not Fit in One Line. In Proceedings of The 8th ACM/IEEE International Conference on Cyber-Physical Systems, Pittsburgh, PA USA, April 2017 (ICCPS), 4 pages. DOI: 10.475/123\_4

### **1** INTRODUCTION

The proceedings are the records of a conference<sup>2</sup>. ACM seeks to give these conference by-products a uniform, high-quality appearance. To do this, ACM has some rigid requirements for the format of the proceedings documents: there is a speci ed format (balanced double columns), a speci ed set of fonts (Arial or Helvetica and Times Roman) in certain speci ed sizes, a speci ed live area, centered on the page, speci ed size of margins, speci ed column width and gutter size.

### 2 THE BODY OF THE PAPER

Typically, the body of a paper is organized into a hierarchical structure, with numbered or unnumbered headings for sections, subsections, sub-subsections, and even smaller sections. The command \section that precedes this paragraph is part of such a hierarchy<sup>3</sup> LATEX handles the numbering and placement of these headings for you, when you use the appropriate heading commands around the titles of the headings. If you want a sub-subsection or smaller part to be unnumbered in your output, simply append an asterisk

Please note that the CCS CONCEPTS and the Keywords blocks are not required in demo or poster abstracts, but mandatory for regular or short papers.

Once you complete the permissions process with ACM, you receive an email from rightsreview@acm.org that will contain something like:

```
\copyrightyear{2018}
\setcopyright{acmcopyright}
\acmConference[Sensys'18]{The 16th ACM Conference on Embedded Networked Sensor Systems}
{November 4--7 2017, Shenzhen, China}
\acmISBN{978-1-xxxx-x/18/11}\acmPrice{\$15.00}
\acmDOI{http://dx.doi.org/xx.xxx/xxxxxx.xxxxx}}
```

Sometimes, such emails may fall into your SPAM/Junk folder, so make sure that you let this email go to your mailbox, instead.

The ACM Reference format and the permissions block will be generated automatically, provided you have entered the required information above in your .tex le.

### **Author Anonymity**

In most conferences, submission are reviewed by using either **blind** (reviewers are hidden from the authors) or double blind (reviewers don't know the identity of the author(s), and the author(s) don't know the identity of the reviewers) policies.

The authors should use anonymous option of the acmart.cls to hide their identity:

# SIG Proceedings Paper in LaTeX Format-This is a Very Long Title That will not Fit in One Line\*

Anonymous Author(s)

| ABSTRACT<br>This paper provides a sample of a LATEX document which conforms,<br>somewhat loosely, to the formatting guidelines for ACM SIG Pro-<br>ceedings <sup>1</sup> . | to the command name. Examples of both numbered and unnum-<br>bered headings will appear throughout the balance of this sample<br>document.<br>Because the entire article is contained in the <b>document</b> environ-<br>ment, you can indicate the start of a new paragraph with a blank<br>line in your input le; that is why this sentence forms a separate<br>paragraph. |
|----------------------------------------------------------------------------------------------------|----------------------------------------------------------------------------------------------------|
| CCS CONCEPTS <ul> <li>Computer systems organization Embedded systems; Re-</li> </ul>                                                                                       |                                                                                                    |

Sometimes, the manuscript itself may include information identifying its authors. In this case anonsuppress environment can be used. For example, the text below can be hidden when the environment is used with anonymous option:

\begin{anonsuppress} This work is continuation of Dr.~Trovato and his team at \textit{Institute for Clarity in Documentation}. This paragraph will disappear when \texttt{anonymous} option is used. \end{anonsuppress}

Here is the important content of the front page of a **Camera Ready** manuscript:

# SIG Proceedings Paper in LaTeX Format-This is a Very Long Title That will not Fit in One Line\*

Ben Trovato<sup>†</sup> Institute for Clarity in Documentation Institute for Clarity in Documentation Dublin, Ohio trovato@corporation.com

Lawrence P. Leipuner Brookhaven Laboratories lleipuner@researchlabs.org

G.K.M. Tobin<sup>‡</sup> Dublin, Ohio webmaster@marysville-ohio.com

Sean Fogarty NASA Ames Research Center Mo ett Field, California fogartys@amesres.org

#### ABSTRACT

This paper provides a sample of a LATEX document which conforms, somewhat loosely, to the formatting guidelines for ACM SIG Proceedings1

#### CCS CONCEPTS

 Computer systems organization Embedded systems; Redundancy; Robotics; • Networks Network reliability;

### KEYWORDS

ACM proceedings, LATEX, text tagging

#### ACM Reference Format:

Ben Trovato, G.K.M. Tobin, Lars Thørväld, Lawrence P. Leipuner, Sean Fogarty, and Charles Palmer. 2017. SIG Proceedings Paper in LaTeX Format-This is a Very Long Title That will not Fit in One Line. In Proceedings of 15th ACM Conference on Embedded Networked Sensor Systems (Sensys). ACM, New York, NY, USA, 4 pages. https://doi.org/10.475/123\_4

Lars Thørväld<sup>§</sup> The Thørväld Group Hekla, Iceland larst@a liation.org

**Charles Palmer** Palmer Research Laboratories San Antonio, Texas cpalmer@prl.com

on the page, speci ed size of margins, speci ed column width and gutter size.

This work is continuation of Dr. Trovato and his team at Institute for Clarity in Documentation. This paragraph will disappear when anonymous option is used.

### 2 THE BODY OF THE PAPER

Typically, the body of a paper is organized into a hierarchical structure, with numbered or unnumbered headings for sections, subsections, sub-subsections, and even smaller sections. The command \section that precedes this paragraph is part of such a hierarchy<sup>3</sup> LATEX handles the numbering and placement of these headings for you, when you use the appropriate heading commands around the titles of the headings. If you want a sub-subsection or smaller part to be unnumbered in your output, simply append an asterisk to the command name. Examples of both numbered and unnumbered headings will appear throughout the balance of this sample document.

# **Sample Driver**

The following latex snippet is used to generate the above (less the author block) output:

```
\documentclass[sigconf]{acmart}
\usepackage{balance} % For balanced columns on the last page
\setcopyright{acmcopyright} % if you give the rights to ACM
\acmDOI{...} % DOI - Insert your DOI below...
\acmISBN{...} % ISBN - Insert your conference/workshop's ISBN below...
\acmYear{2017} % Insert Publication year
\copyrightyear{2017} % Insert Copyright year (typically the same as above)
\acmPrice{15.00}
\acmConference[Short Name]{Long Name}{dates}{venue}
\begin{document}
\title[Short Title]{Long Title for Your ACM Conference Paper}
\begin{abstract}
\end{abstract}
\begin{CCSXML}
<ccs2012>
<concept>
 <concept_id>10010520.10010553.10010562</concept_id>
 <concept_desc>Computer systems organization~Embedded systems</concept_desc>
 <concept_significance>500</concept_significance>
</concept>
\end{CCSXML}
\ccsdesc[500]{Computer systems organization~Embedded systems}
\keywords{ACM proceedings, \LaTeX, text tagging}
\maketitle
\input{body-of-your-manuscript}
\balance
\bibliographystyle{ACM-Reference-Format}
\bibliography{name-of-your-bib-file}
\end{document}
```

You should generate the CCSXML code with the tool at http://dl.acm.org/ccs.cfm and copy and paste it in your "driver" le.

Please note that you may need to put the \balance towards the end of the *body of your manuscript* le.

# **Running Headers**

One of the changes in the new style is the "running heads". There are three potential ugliness with this: Long conference name, long manuscript title, and long author list.

ICCP\$BepTid20017a, KittsiburgbbftA LIBA Thørväld, Lawrence P. Leipuner, Sean Fogarty, Charles Palmer, John Smith, and Julius P. Kumquat
command \textit; emboldening with the command \textbf and
typewriter-style (for instance, for computer code) with \texttt.
But remember, you do not have to indicate typestyle changes when
such changes are part of the *structural* elements of your article:
Table 1: Frequency of Special Characters
Non-English or Math Frequency Comments

To avoid "long conference title" problem, use one of the following  $\conference{...}$  tags for S S '18 and B S '18, respectively:

\acmConference[SenSys'18]{The 16th ACM Conference on Embedded Networked Sensor Systems}{November 4--7, 2018}
{Shenzhen, China}

\acmConference[BuildSys'18]{The 5th International Conference on Systems for Energy-Efficient Built Environments}
{November 7--8, 2018}{Shenzhen, China}

Further, if you have a long title, use the optional *ShortTitle* in the \title. As a rule-of-thumb, if your title is longer than a *single column width*, it should be shortened.

\title[SIG Proceedings Paper in LaTeX Format]{SIG Proceedings Paper in LaTeX Format---This is a Very Long Title
That will not Fit in One Line}

And if you have three or more authors (or the list is longer than a *a single column width*), use the following with the rst author's names:

```
\renewcommand{\shortauthors}{F. LastName et al.}
```

Lastly, use the names and last names of the authors in the "authors block" consistently. Pick one of the ways shown below and use it consistently everywhere, including your bibliographies:

```
Ben Travato
B. Travato
Lawrence P. Leipuner
L.P. Leipuner
Gordon K.M. Tobin
```

G.K.M. Tobin

# **Bibliographies and Citations**

Regular sta of the institutions, such as ACM and IEEE, review manuscripts for their archival journals to provide consistency and coherency in those publications. All other publications, such as conference proceedings and newsletters, are typically compiled by di erent volunteers, leading to various inconsistencies. Recently, ACM requires an additional "block", **ACM Reference format:**, in every publication to make the **citation** process easier. However, this is only one side of the coin, as we have to provide the other side by properly citing our references. Most common error is to use incomplete references to save space in the body of a paper. Keep in mind that ACM uses the natbib package and the ACM-Reference-Format.bst for processing references. Check the **User Guide** (1) (Section 2.10 Bibliography) and make sure that you provide all the required elds for the each bib entry.

# Acknowledgements

If you have to acknowledge someone or something in your manuscript, please insert your message between \begin{acks} and \end{acks}. This is no longer a \section in the manuscript.

# **Balanced Columns**

Although not enforced by ACM, S S and B S communities have been balancing the columns on the last page of each paper by using the balance package. Admittedly, this might be tricky at times, but the output is much nicer as can be seen below:

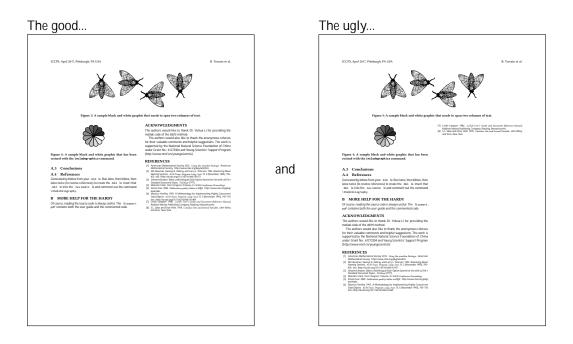

# Thank you for your attention and good luck in your submissions!

# References

[1] Boris Veytsman. LATEX Class for Association for Computing Machinery, March 2018. The current version is **1.55**.